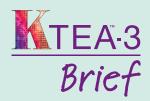

# What are my options?

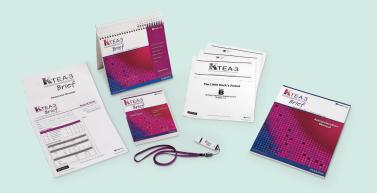

**Print edition Digital Paper** (Paper Manuals and all Record Forms)

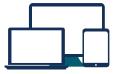

If you use a desktop or laptop computer or have

If you have access to iPad®s

a tablet (not an iPad), do you have web access? and you have web access

No

Option 1 Option 2 Yes (Requires at least 1 iPad) (Requires two iPads) Q-global° Q-interactive® Web-based **Digital** administration, scoring, & administration, web-based reporting scoring & reporting **Purchase Purchase** KTEA-3 Brief Digital Kit (A103000184199) on Q-global, which includes: Annual license • Examinee Stimulus Book • Examiner Stimulus Book and Audio Files

No digital test administration or scoring options are available without web access at this time.

# **Administer**

• Administration Manual

• Technical & Interpretive Manual

Print needed pages or download the Administration Directions document from the Q-global Resource Library and open the Digital Stimulus Book to display the visual stimuli on your screen (an iPad or any single device greater than 9.7" diagonal).

Record examinee responses on a paper Record Form.

# Score

Score online, entering either item scores or raw scores from the paper Record Forms (scoring purchased separately). Display pages from your digital Manual or Technical Manual on your screen, and use search, highlight, or bookmark functions to find information you use frequently.

# **Administer**

Use two iPads-one for the examinee to see the test stimuli and one for you to capture the examinee's responses. Responses to the receptive tests are scored automatically.

# Score

Automated scoring included. View scaled scores when you complete testing. View index scores after each test session on Q-Central.

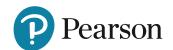